## **Calculating Acceleration**

## **Guided Practice (direction changes)**

A baseball is thrown 15 m/s [E] and 5.6 s later it is moving 21 m/s [W]. Calculate the average acceleration of the baseball.

**\*Reread question and set up the coordinate system\***  $W, -$  E, +

**\*Reread question and list known/wanted quantities make quantities relative to positive direction\***

$$
\vec{U}_o = 15 \, \text{m/s} \, \vec{E} = \vec{V}_f = \lambda \, \text{Im}_s \, (\vec{W}) \quad \vec{\alpha} = \vec{V}
$$
\n
$$
= \frac{\lambda \, \text{Im}_s}{2} \, (\vec{E})
$$
\n
$$
t = 5.65
$$

**\*Check for a formula using only the known and wanted quantities\***

$$
\vec{a} = \frac{\vec{v}_f - \vec{v}_o}{t}
$$

**\*Substitute values and solve for the unknown\***

$$
\vec{a} = \frac{-21-15}{5.6} = \frac{-36}{5.6} = [-6.4 \text{m/s}^2]
$$

**\*Check answer conceptually does its value and direction make sense?\***

## **Calculating Acceleration**

## **Guided Practice (direction changes)**

A dime is thrown upwards with a velocity of 35 m/s. Calculate the velocity of the dime 5.0 s later (no air resitsance).

**\*Reread question and set up the coordinate system\***

 $\mathbf{I}$ down,

up,+

**\*Reread question and list known/wanted quantities make quantities relative to positive direction\*** huh?! What is acceleration?! This is stupid, I'm outta here.

$$
\vec{U}_{0}=35mg[up]\n\vec{U}_{f}=7
$$
\n $\vec{U}_{c}=9.8\vert mg\sqrt{2}$ \n $U_{f}^{2}=\sqrt{9.8\vert mg\sqrt{2}}$ \n $U_{f}^{2}=\sqrt{9.8\vert mg\sqrt{2}}$ \n $U_{f}^{2}=\sqrt{9.8\vert mg\sqrt{2}}$ 

**\*Check for a formula using only the known and wanted quantities\***

$$
\vec{a} = \frac{\vec{v}_f - \vec{v}_o}{t}
$$

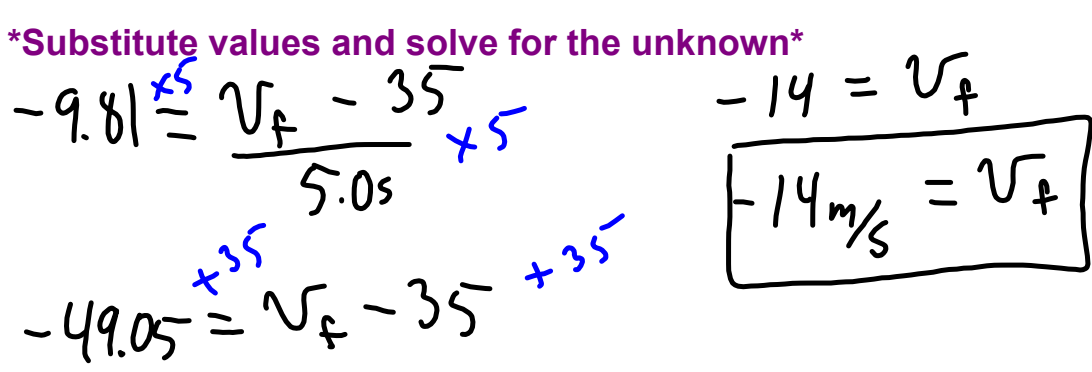

**\*Check answer conceptually does its value and direction make sense?\***

moving-man\_all.jar